# ηo **Newsletter**

**Oct 2010 Issue 10**

**In this issue**

### Welcome

Product News **News & Events** 

Training euents

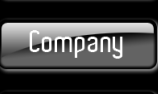

**Home** 

Products

Partners

**News & Euents** 

Consulting

Education

Support

**Contact** 

# Hello ,

Welcome to this edition of the InnoFour newsletter, a document with several interesting topics helping you to understand how to become more productive and efficient in your Electronic Design.

The newsletter contains many interesting topics and links to in-depth articles on our website that you can visit by clicking on the [\(read more...\)](http://www.innofour.com/) links.

> CAD-tool independent solution for creating comprehensive documentation.

> Waters was looking for a tool that offered a completely new methodology for creating PCB documentation, one that allowed their designers to focus on what they do best — PCB design.

### Product news

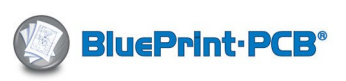

**Waters Corporation Chooses BluePrint-PCB as Enterprise-Wide Documentation Solution.** Waters Corporation required an easy-to-use, customizable and

### News and Events

**Webinar: 2/12, 16:00: Webcast: Signal Integrity, It's Important and Easier Than You Think.**  Many high-speed digital designs could be completed in a more efficient manner if signal integrity analysis were to become part of the design process. [\(read more\)](http://www.innofour.com/News+%26+Events/Events/Live+Webcast%3A+Signal+Integrity%2C+It%27s+Important+and+Easier+Than+You+Think)

#### **Webinar: 16/12, 16:00: Webcast: Concurrent DFM Verification for Assembly***.*

The assembly of a printed circuit board is typically the most expensive part of the manufacturing process. ([read more\)](http://www.innofour.com/News+%26+Events/Events/Live+Webcast%3A+Concurrent+DFM+Verification+for+Assembly) 

### **19/01: DX Designer Migration Seminar, Stockholm**

This seminar is aimed at managers and designers who would like to know more about the new functionality of the DX 2007 platform. [\(read more\)](http://www.innofour.com/News+%26+Events/Events/DxDesigner+Migration+Seminar)

## Training events

InnoFour's training schedule can be found on our **website**. If you need a training on a topic that is not listed, or would like us to create a custom training, please [let us know.](mailto:training@innofour.com?subject=Request%20for%20a%20custom%20or%20not%20planned%20training)

Our upcoming training events are:

### **6-7/12 Almelo (NL): HyperLynx**

**Signal Integrity Analysis.**  This course is developed to help you understand basic signal integrity, crosstalk, EMI concepts

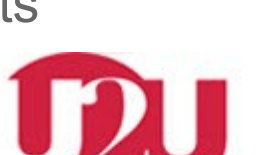

#### **USERZUSER**

#### **13/01: Copenhagen (DK): Scandinavian PADS Users Group Meeting**.

Please join us at the PADS Users Group Meeting. It's a time together with fellow users of specific vendor tools. You can network and learn from other users how to address certain design challenges in your organisation. From Mentor Graphics, Andrew Perlowski, Jim Martens, Steve Gascoigne and Neil Rattray are participants, and from InnoFour Michael Dyrberg, Niklas Fahlesson and Gerard Elema. (read more)

and gain proficiency in signal integrity, crosstalk and EMI analyses, pre and post layout.

**20-23/12 Almelo (NL): Expedition PCB Introduction**  This training presents the workflow and methods of laying out a printed circuit board. You will gain hands-on experience in integrating a source schematic, placing and routing the board.

([read more\)](http://www.innofour.com/Education+%26+Consulting+Services/Training+Classes/HyperLynx+Signal+Integrity+Analysis)

([read more\)](http://www.innofour.com/Education+%26+Consulting+Services/Training+Classes/Expedition+PCB+Introduction+%28v2007%29)

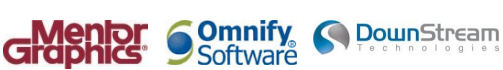

candinavia

Such a tool would need to combine several often conflicting attributes, reduce the time required to create PCB documentation while at the same time creating more detailed documentation, seamlessly integrate with the EDA Vendor tool flow and be easy-to-use and maintain. [\(read more\)](http://www.innofour.com/News+%26+Events/News/Why+customers+choose+BluePrint)

### **11/11 Veldhoven (NL): Solutions Expo 2010.**

This year's Benelux Solutions Expo has made clear that innovative solutions are needed in order to keep track with the continuous increasing demand for new technologies. Take DDR3 design, getting more common as a basic building block, but not common in the way how to implement it. Or making sure during the development of a system that Design For Manufacturing rules are met in an early stage. These are two examples of topics which have been addressed. But more importantly, this event gave the participants an excellent opportunity to network with fellow managers/project leaders/ engineers and/or with Mentor's product specialists. Interested in a copy of the presentations, send an e-mail **events@innofour.com** 

#### **20/01: Kista (SE) DxDesigner 2007 Update Training**

With the release of DxDesigner 2007, there is a substantial change in the architecture and interface of DxDesigner. This course will aid an experienced DxDesigner user in making the transition to this new, powerful release. [\(read more\)](http://www.innofour.com/Education+%26+Consulting+Services/Training+Classes/DxDesigner+2007+Update)

If you do not wish to receive future InnoFour Customer eNews, please [let us know.](mailto:mailing-reply@innofour.com?subject=Unsubscribe%20Me%20(InnoFour%20Newsletter)) Or if you would like that your colleague is also getting these eNews, please [let us know.](mailto:mailing-reply@innofour.com?subject=Subscribe%20Colleague%20(InnoFour%20Newsletter))